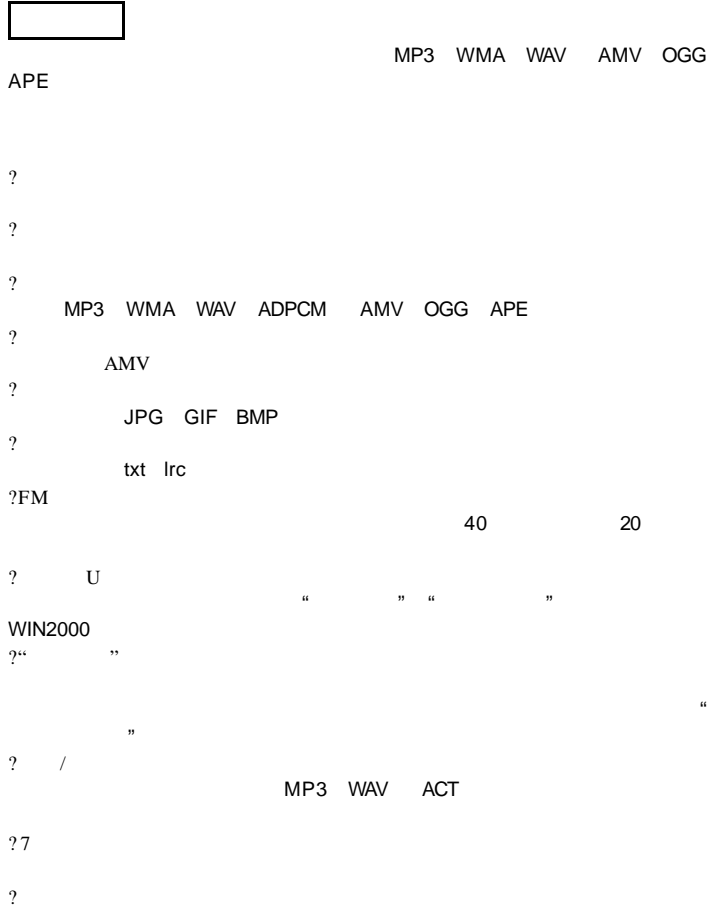

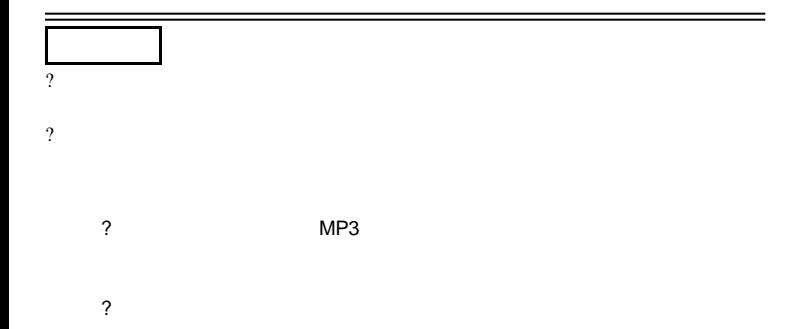

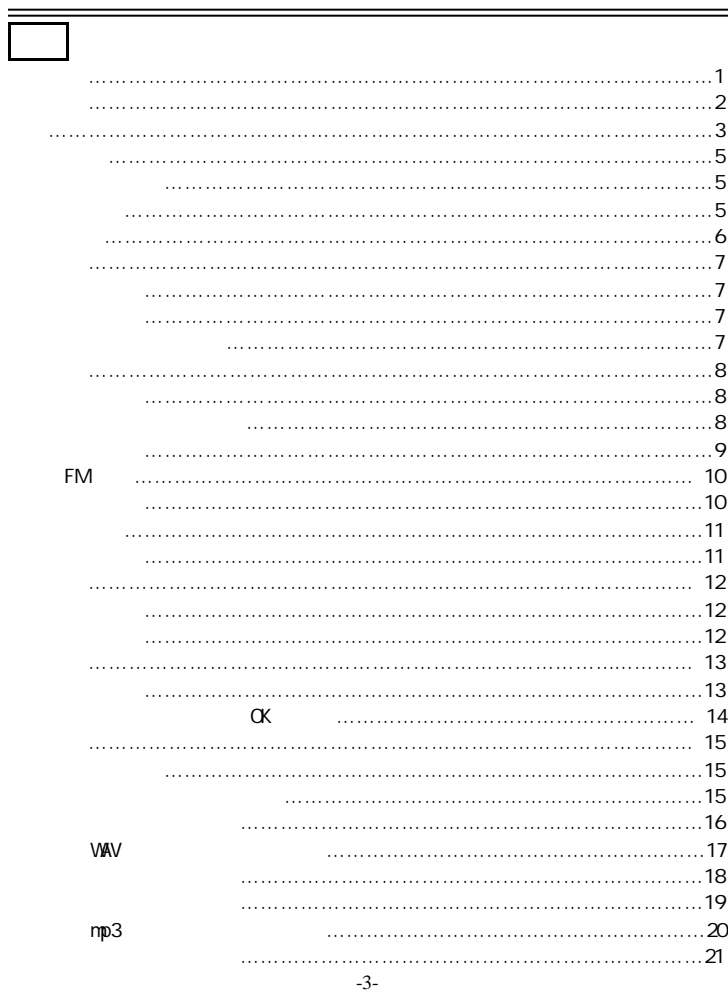

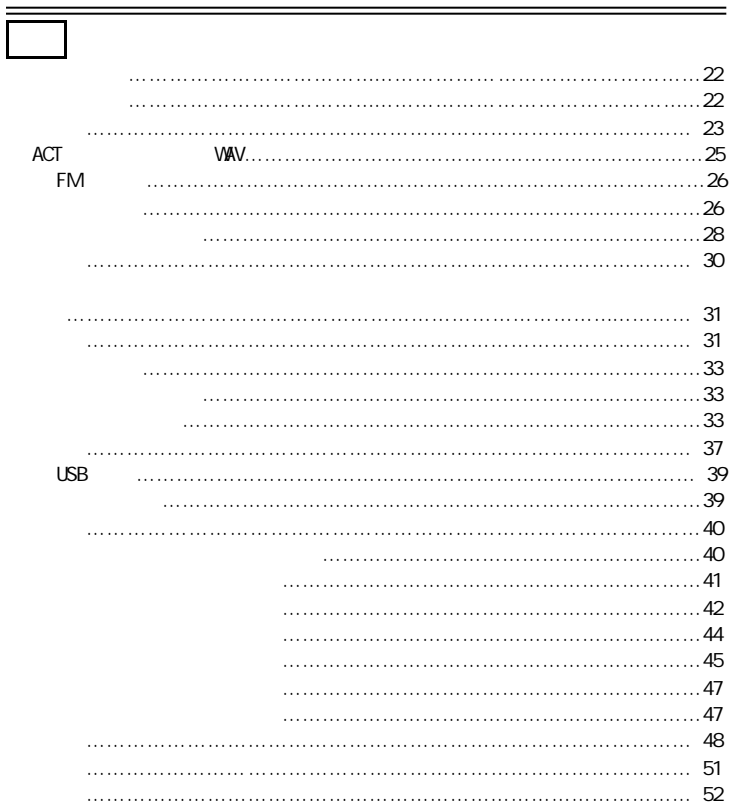

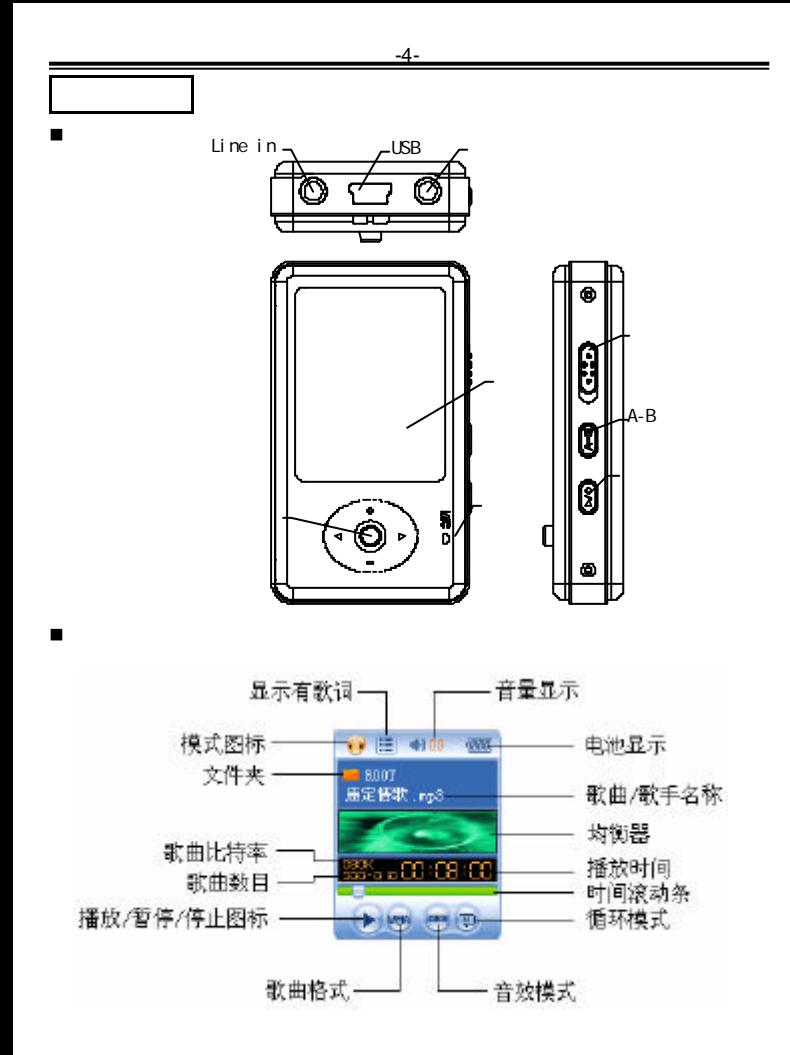

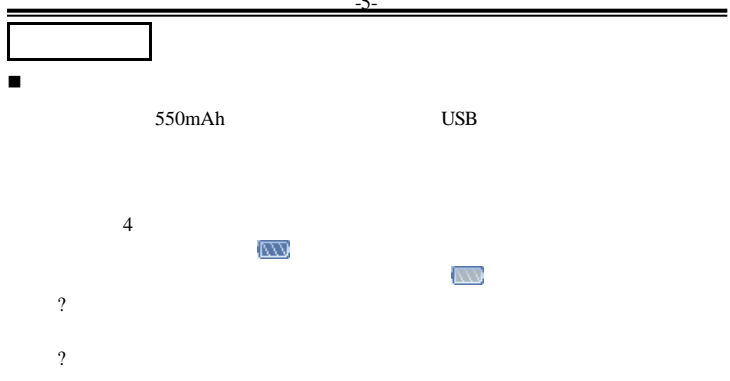

-5-

## 基本功能 n 进入菜单 Mode was a series when the series are the series of the series of the series of the series of the series of the series of the series of the series of the series of the series of the series of the series of the series of th n 浏览操作 ?  $\blacksquare$  ? 键向前选择 ? 键向后选择 ? where  $\sim$ 按住? 键快退 按住? 键快进

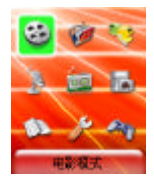

n 进入不同功能模式

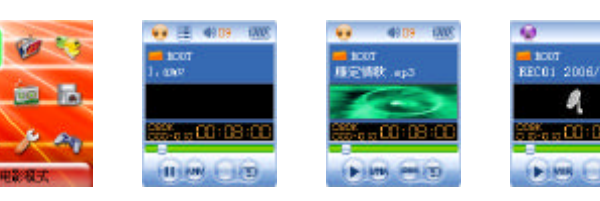

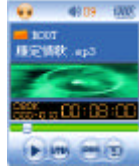

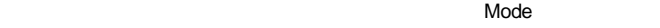

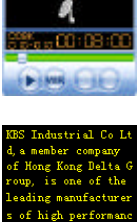

personal multimdei

a produts in China.

 $[0003]$ ←

÷

RECO1 2006/01/01

**DVC** 

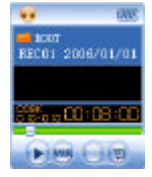

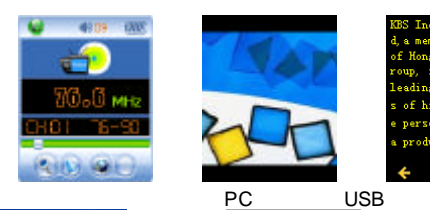

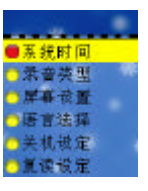

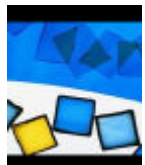

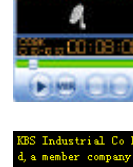

 $\equiv$  1007

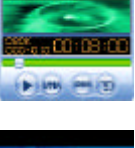

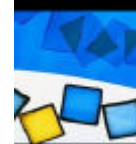

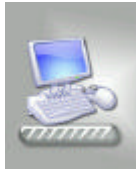

-6-

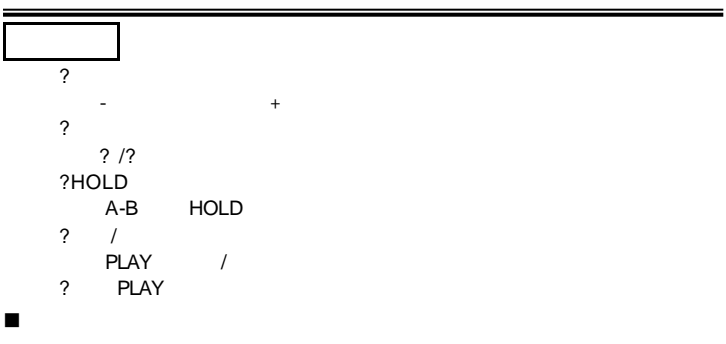

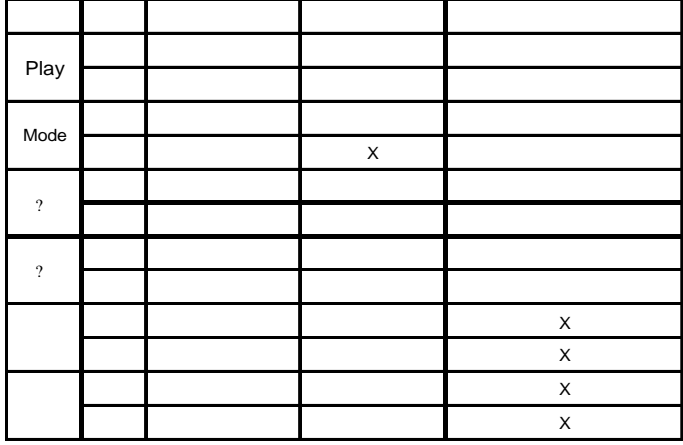

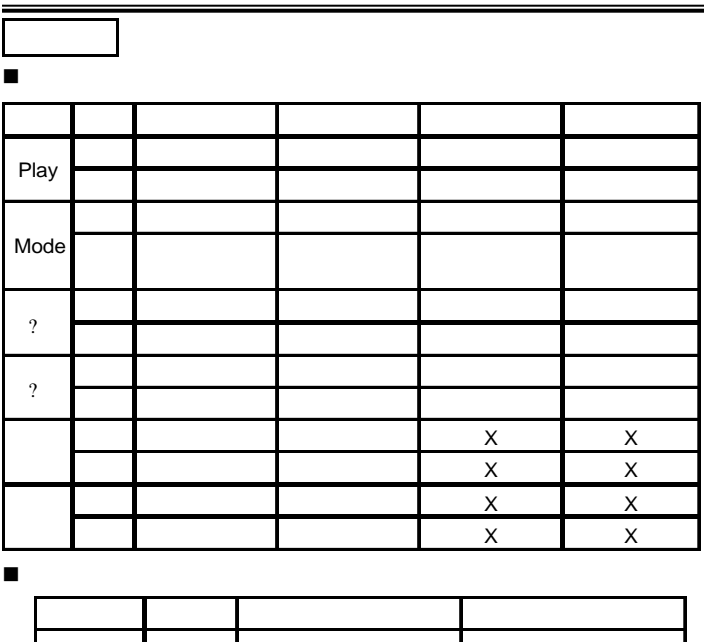

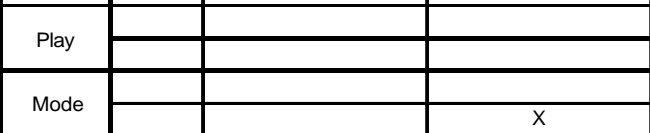

=

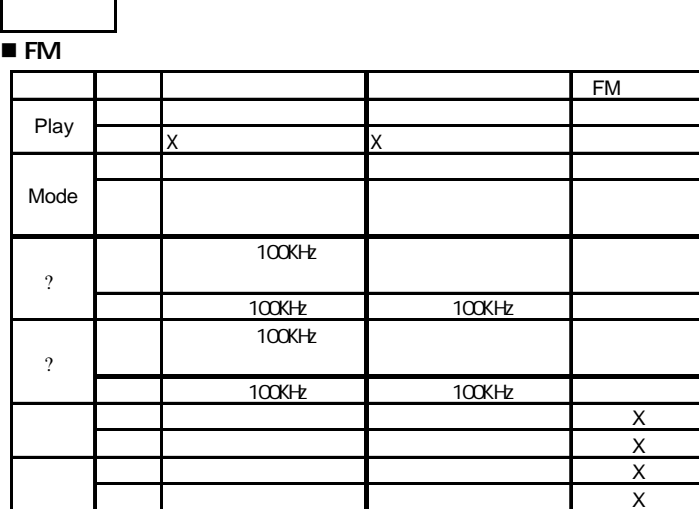

按住 音量连续减小 音量连续减小

 $\blacksquare$ 

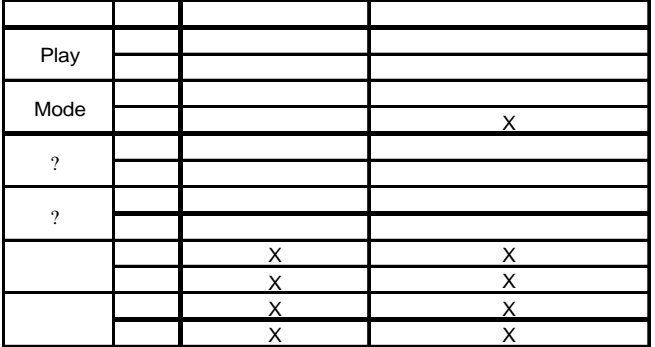

 $-10-$ 

 $\blacksquare$ 

 $\blacksquare$ 

按键操作

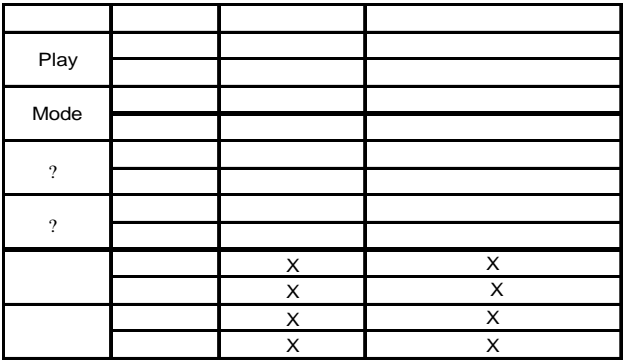

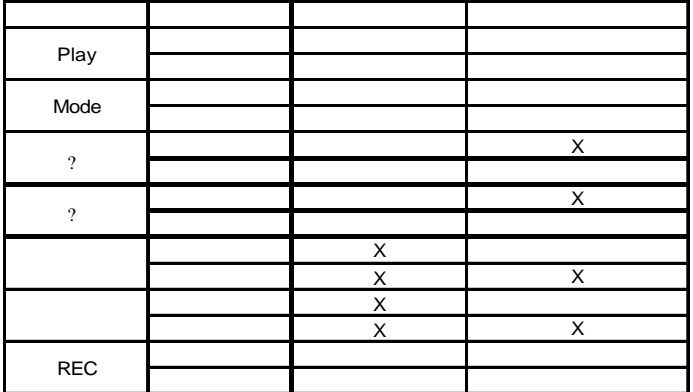

-11 -

n 简单操作

播放电影

n 电影模式

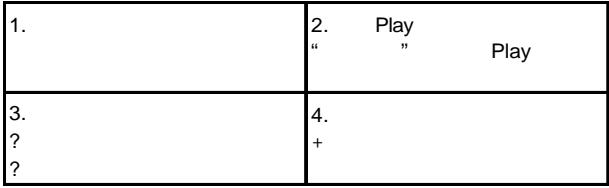

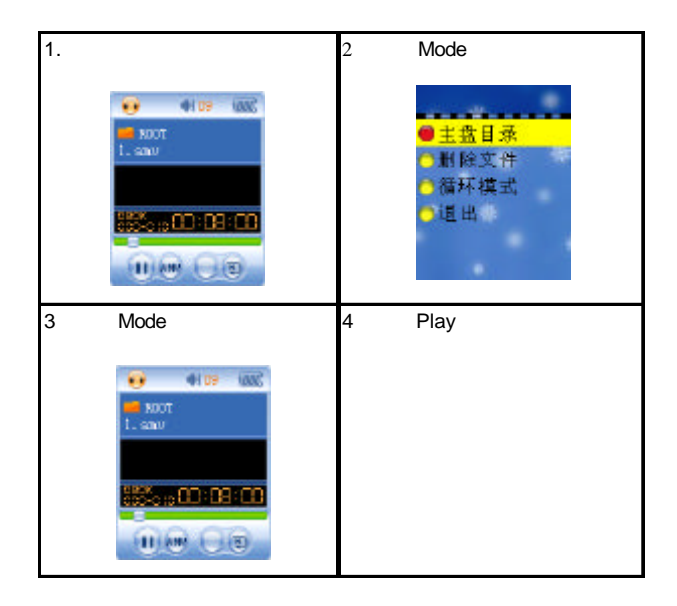

-12-

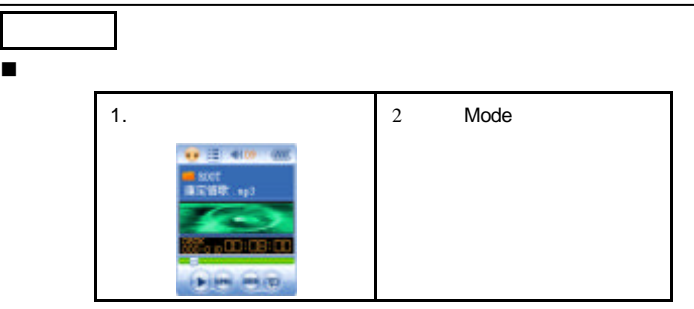

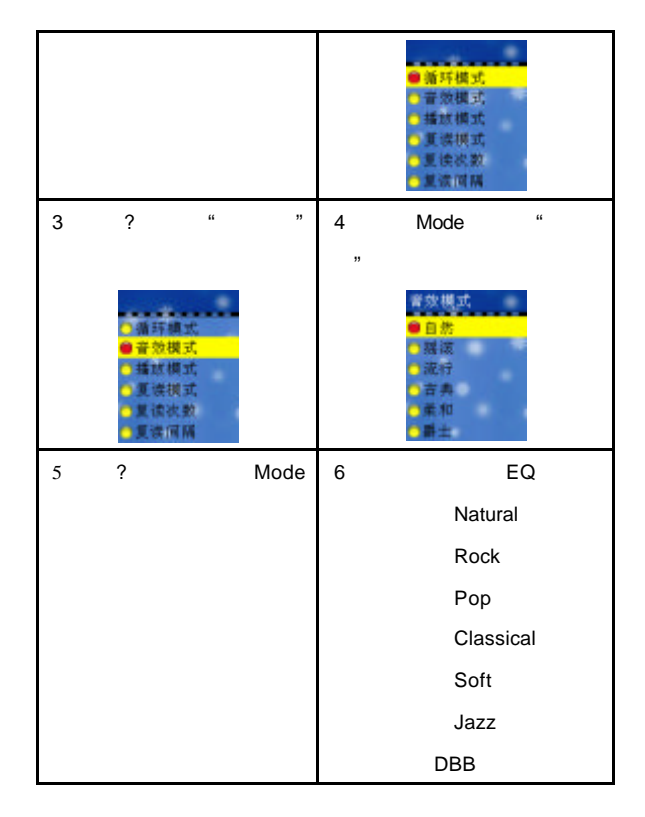

-13-

播放音乐 n 歌词同步显示 **OK** 功能 播放器支持"\*.LRC"歌词文件 用户可以到"歌词吾爱"网站去下载 或者通过搜寻 "LRC  $\blacksquare$ "

.mp3 .lrc

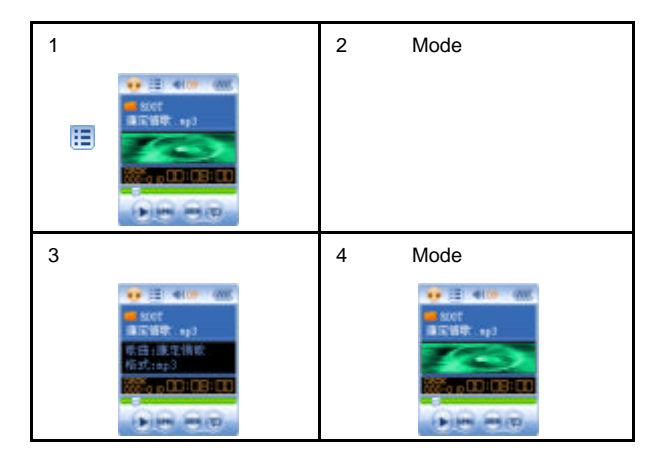

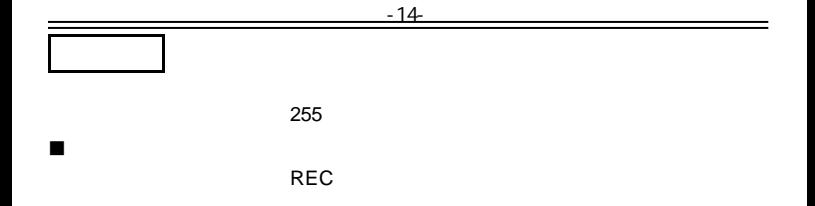

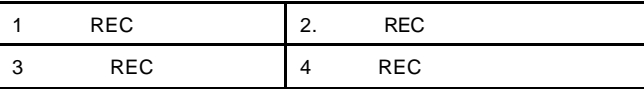

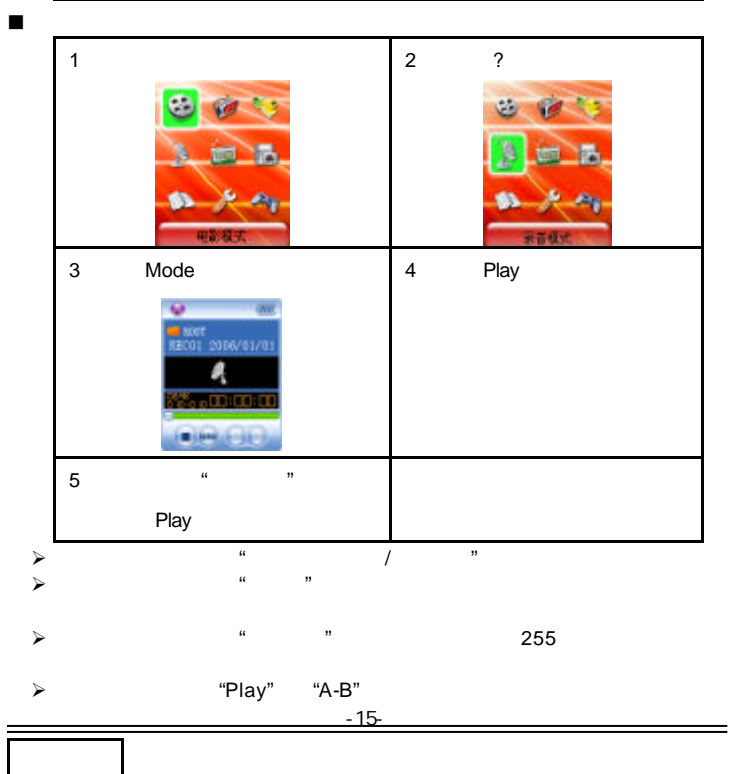

 $\bullet$ 

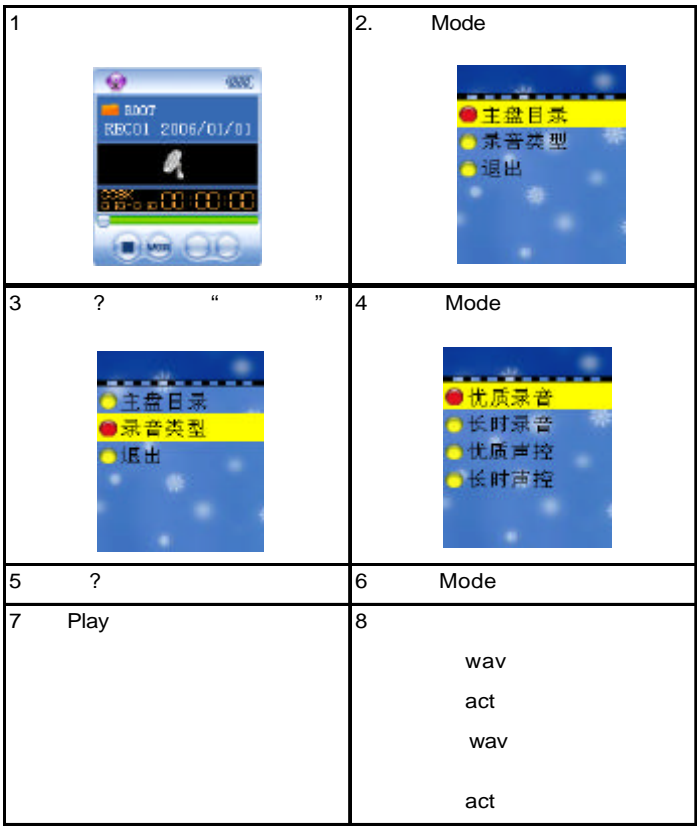

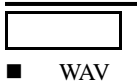

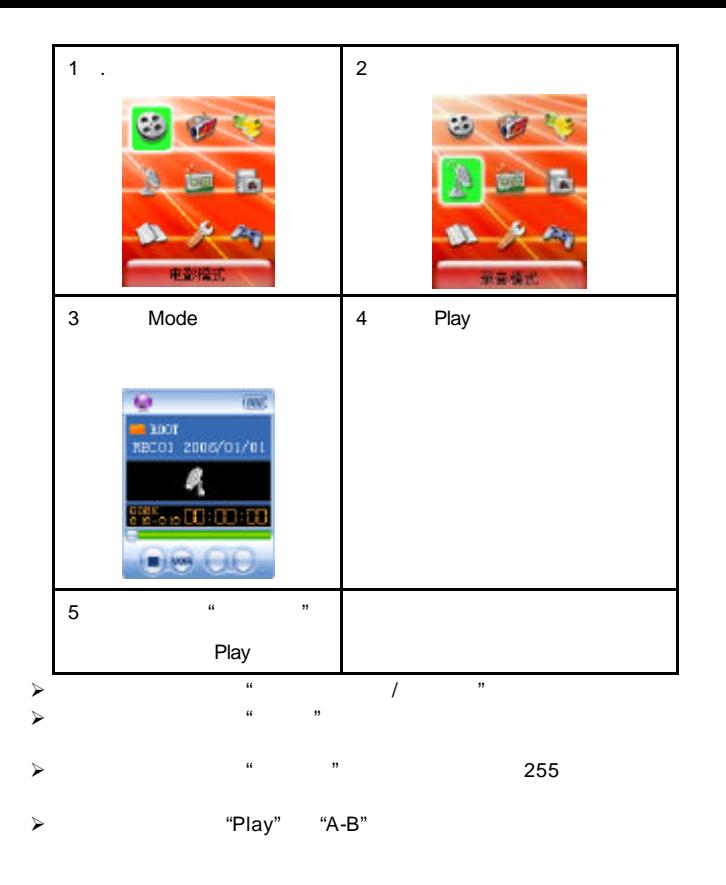

-17-

 $\bullet$ 

声音录制

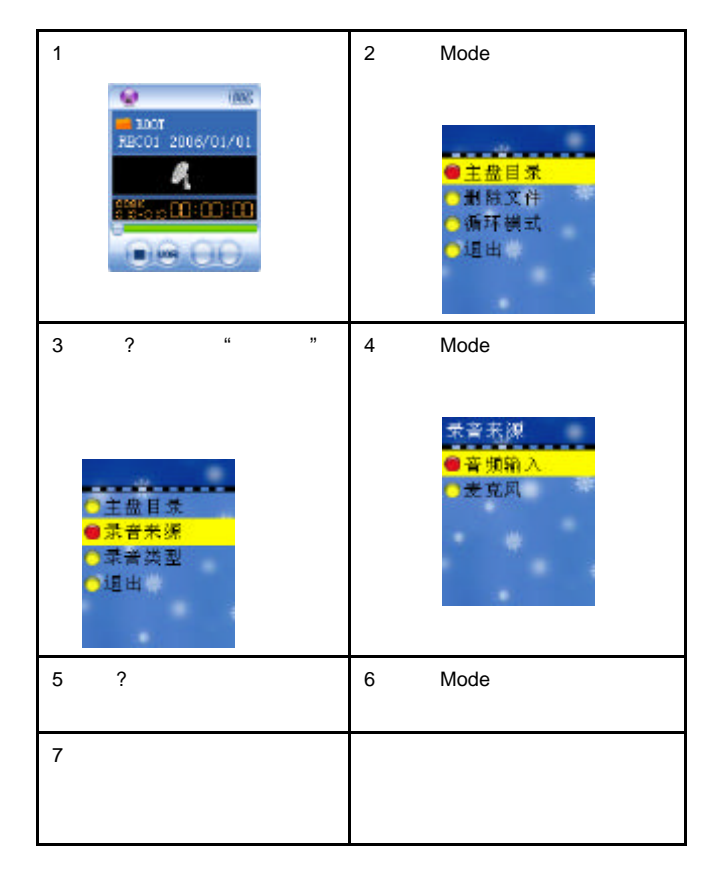

声音录制

 $\bullet$ 

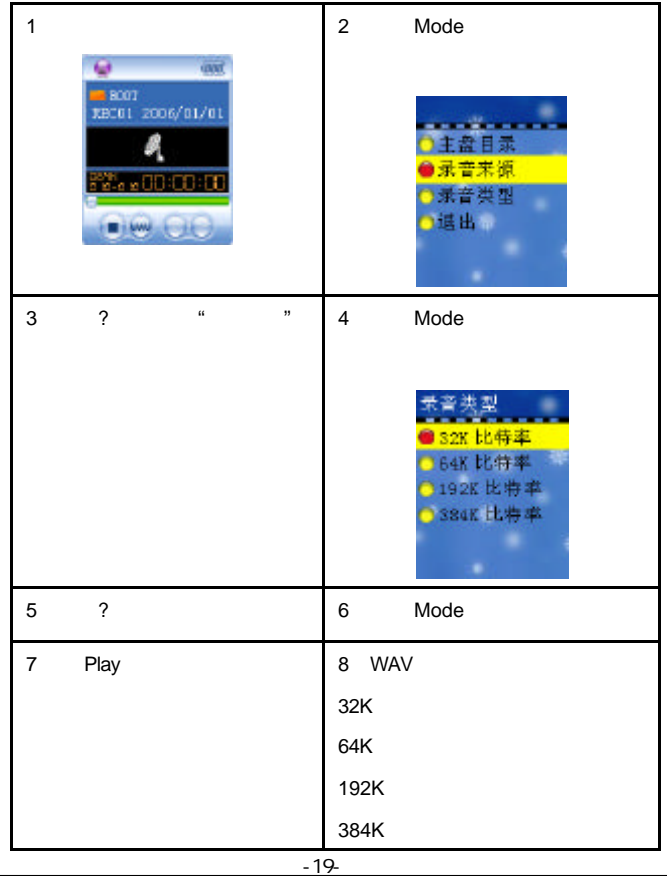

 $\n \blacksquare$  mp3

声音录制

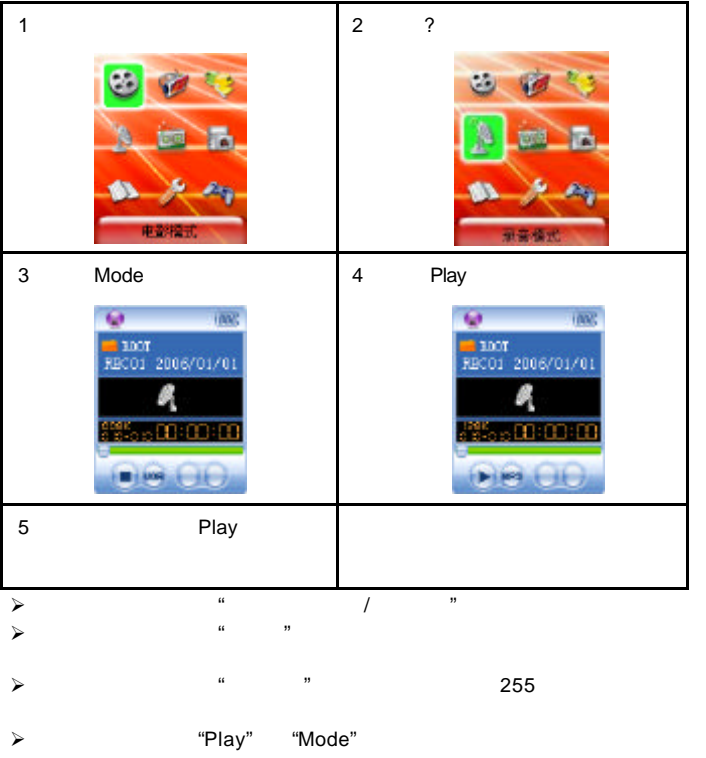

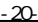

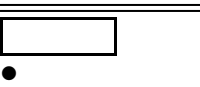

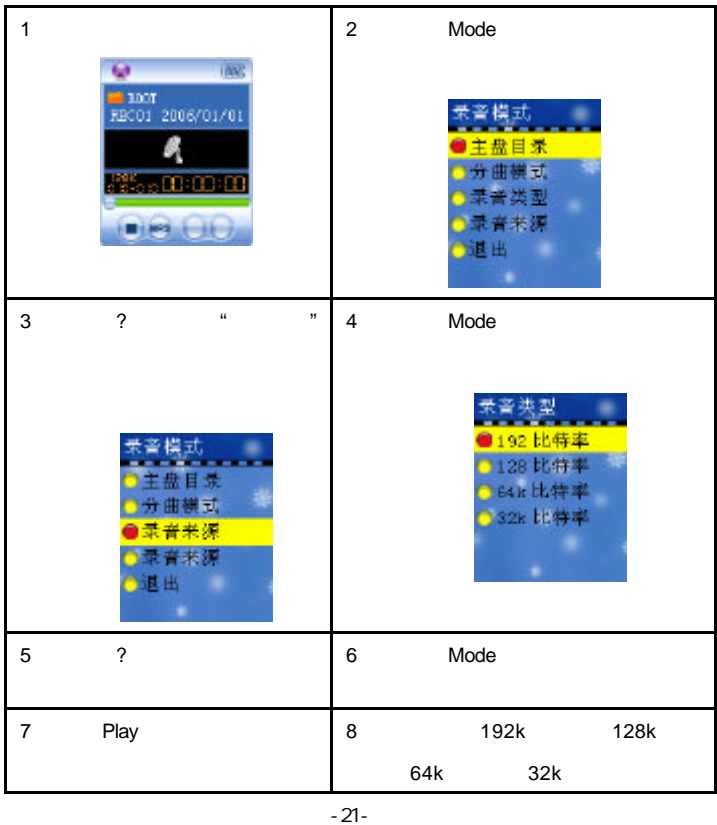

声音录制

 $\bullet$ 

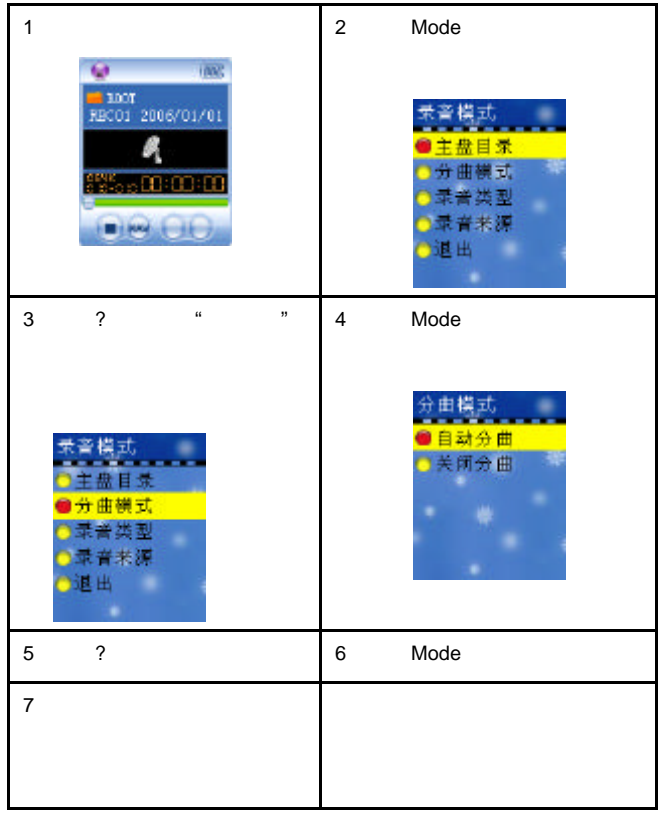

声音录制

 $\bullet$ 

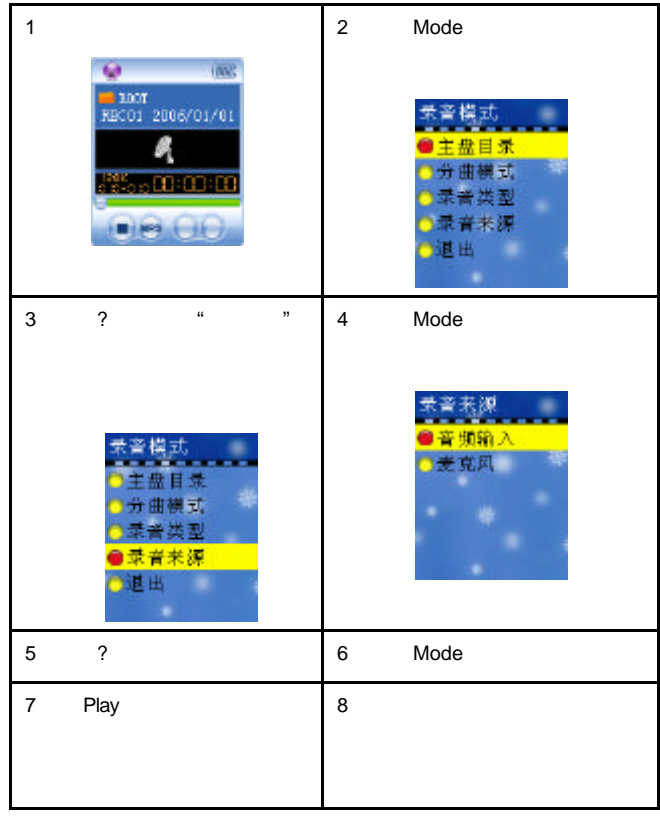

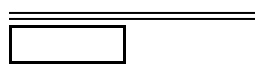

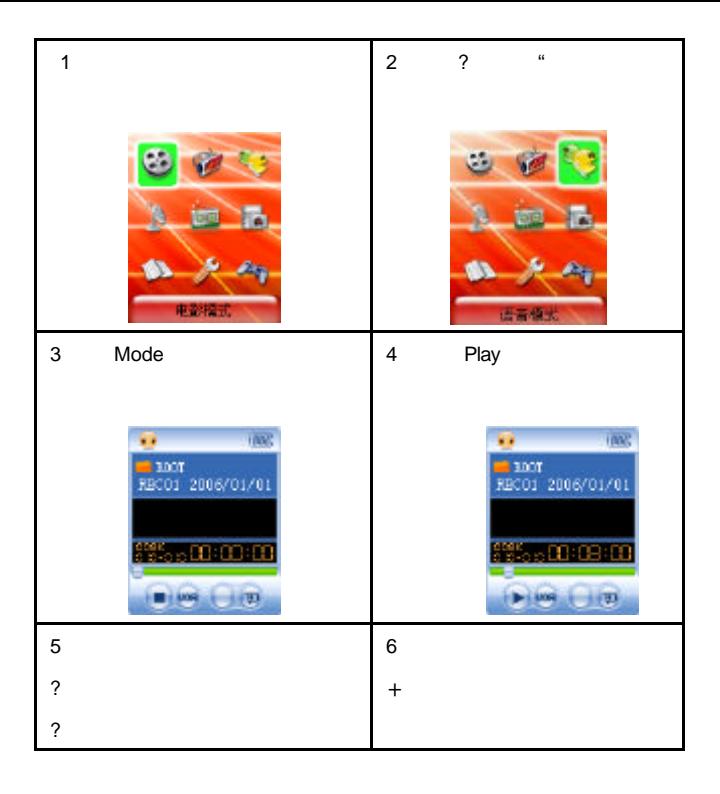

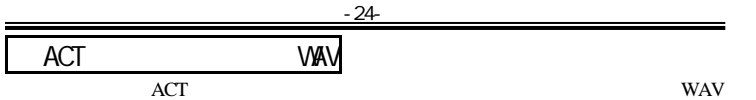

1. "Sound Converter" "

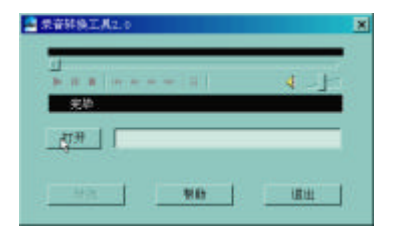

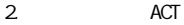

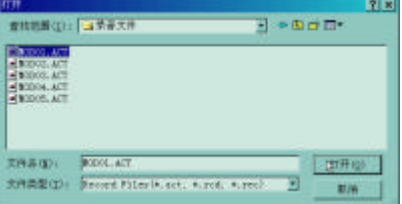

 $3.$   $\sqrt{24}$   $\sqrt{24}$ 

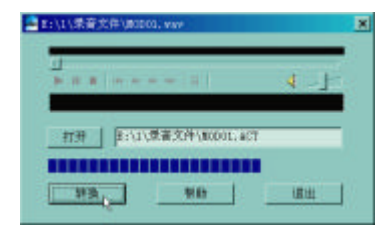

ACT WAV WAW WAV MP3

 $FM$ 

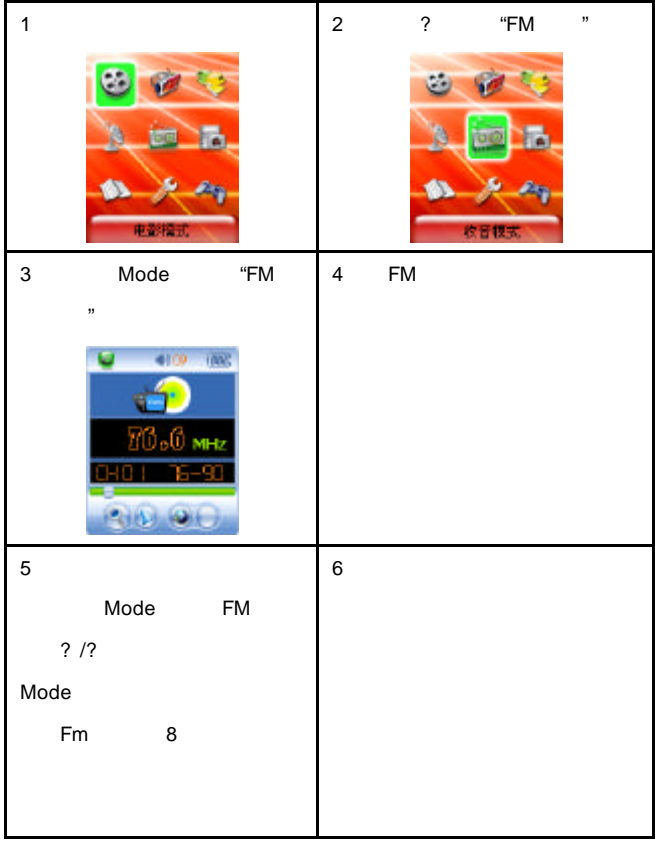

使用 FM 收音

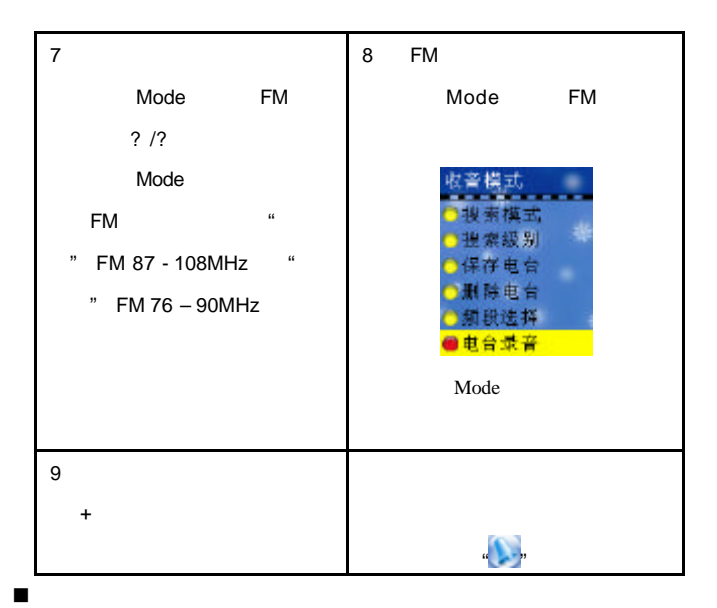

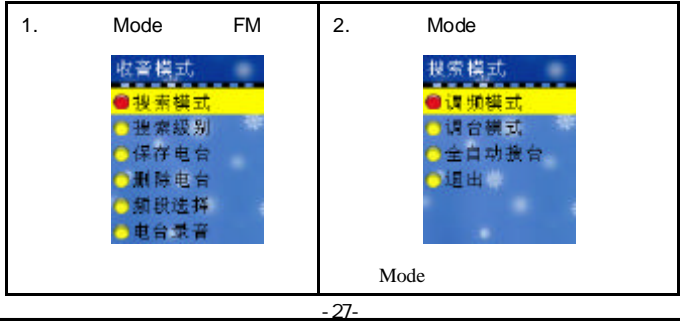

 $FM$ 

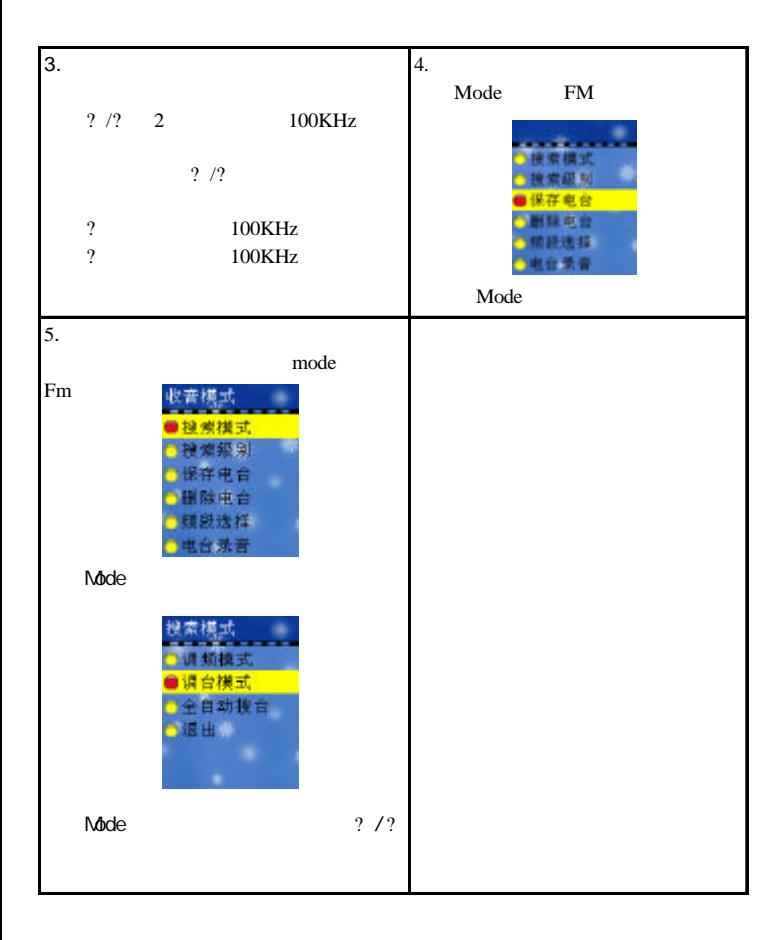

 $FM$ 

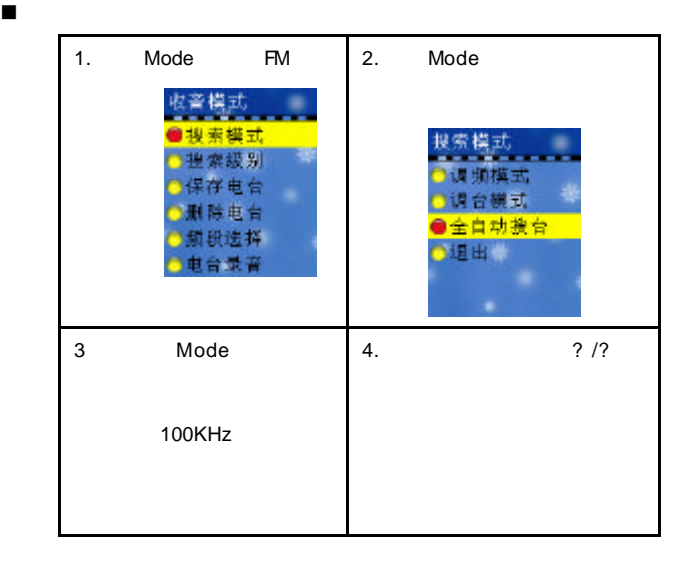

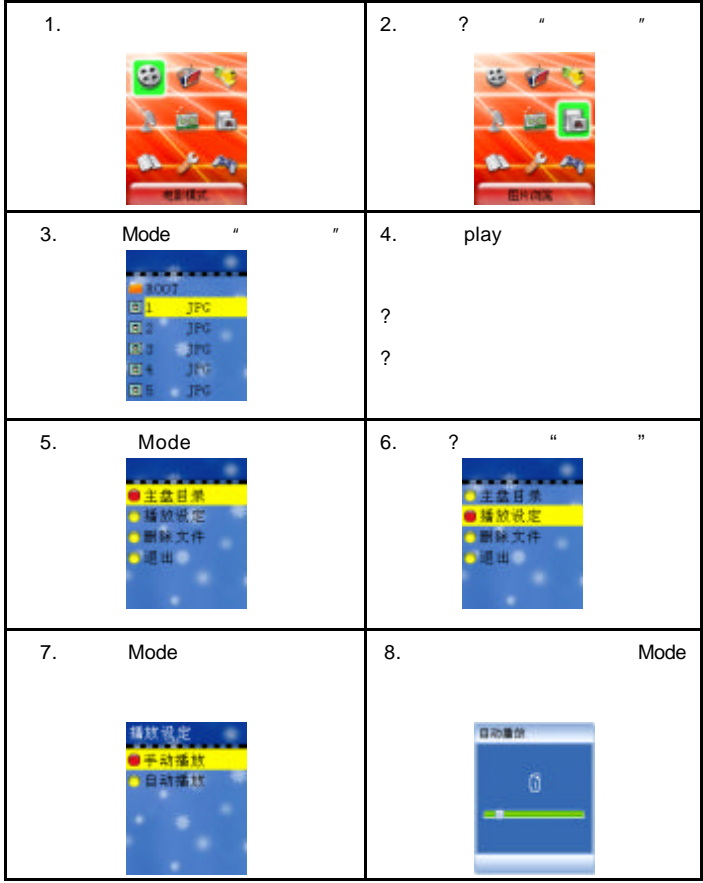

-30-

电子书

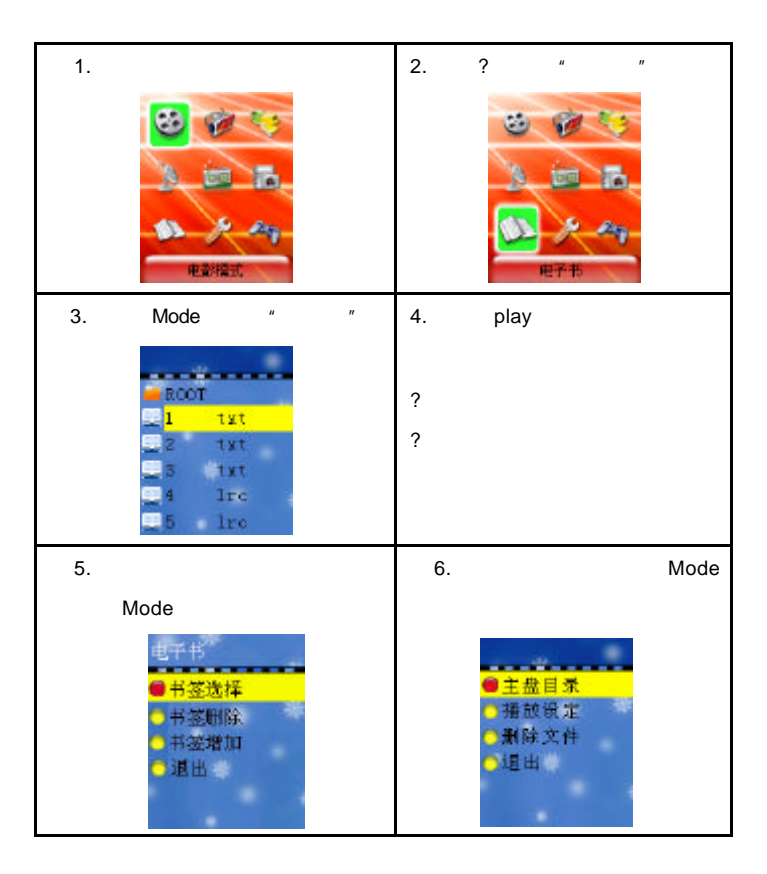

电子书

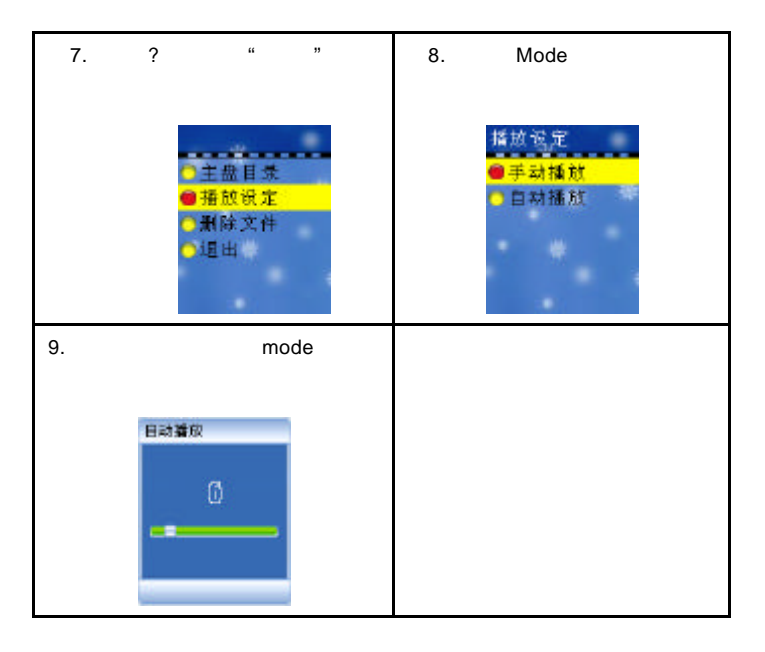

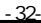

系统设定

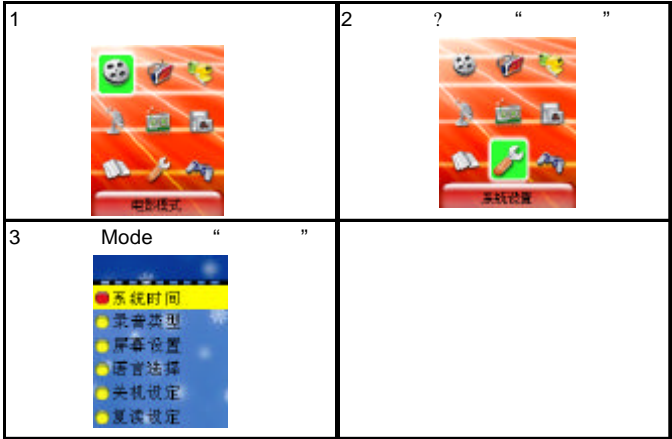

 $\blacksquare$ 

n 各参数项目简介

系统设定

系统时间 设定录音文件存储时记录的日期和时间 , : ,WAV ,MP3 屏幕设置 作时 时间一到会自动屏保或黑屏 语言设置 设定不同国家语言 关机设定 设定一个倒计时时间 分钟),时间一到会自动关机 复读设定 设定复读工作时的工作状态  $\mathbf{u} = \mathbf{u}$  , where  $\mathbf{u} = \mathbf{u}$ 储存状况 察看内存大小及使用情况 固件版本 显示播放器的固件版本 退出 退出本界面

ን" "

系统设定

n 详细使用说明

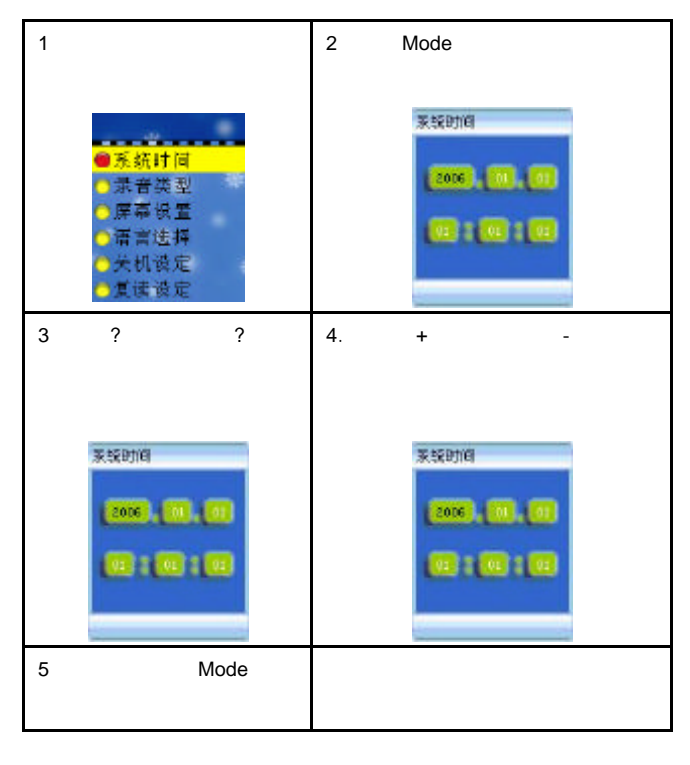

 $2<sup>n</sup>$  "

系统设定

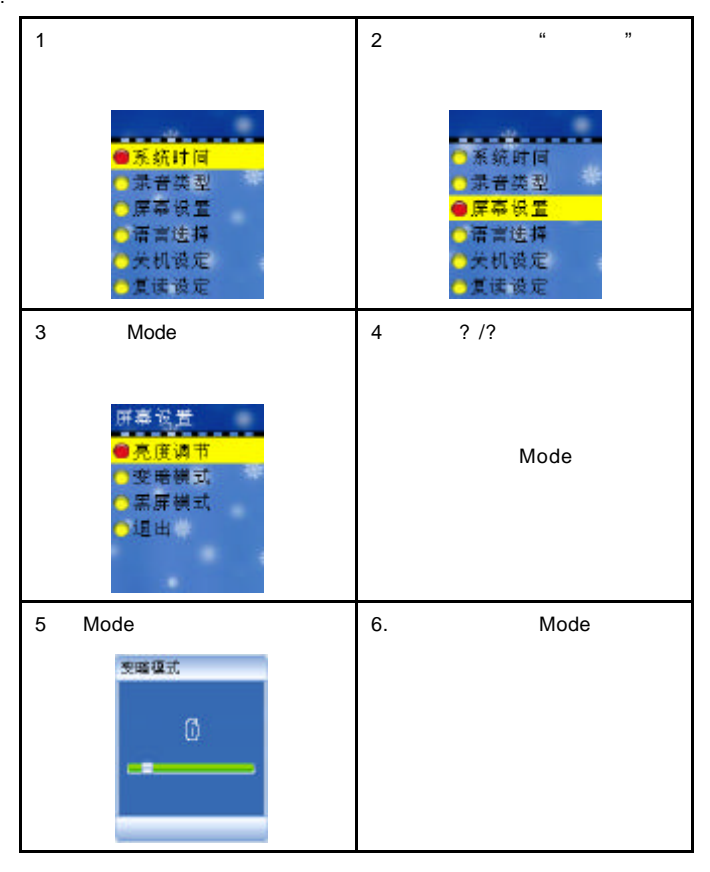

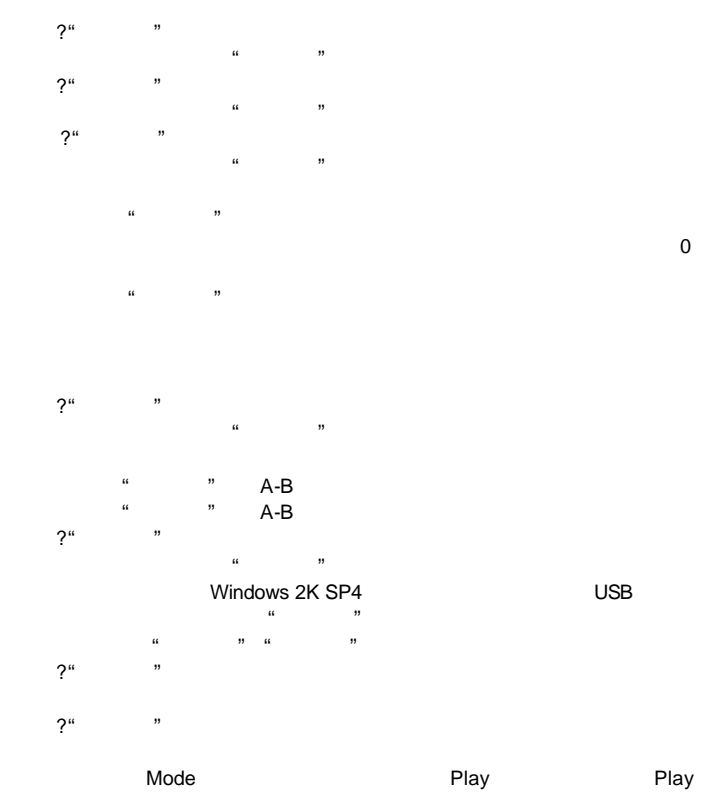

游戏功能

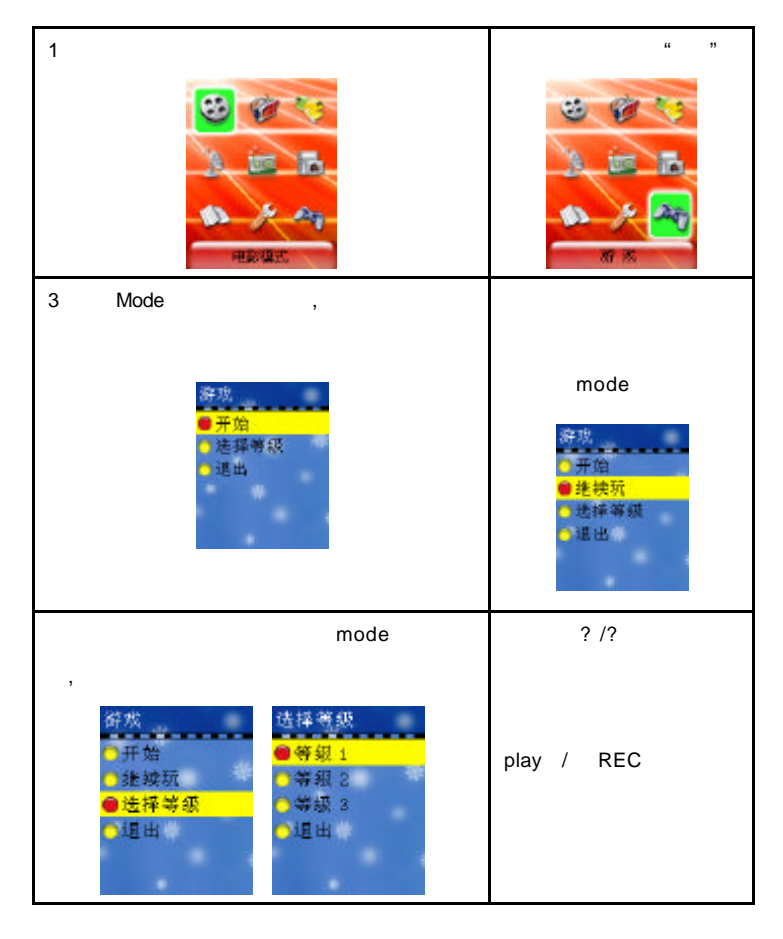

游戏功能

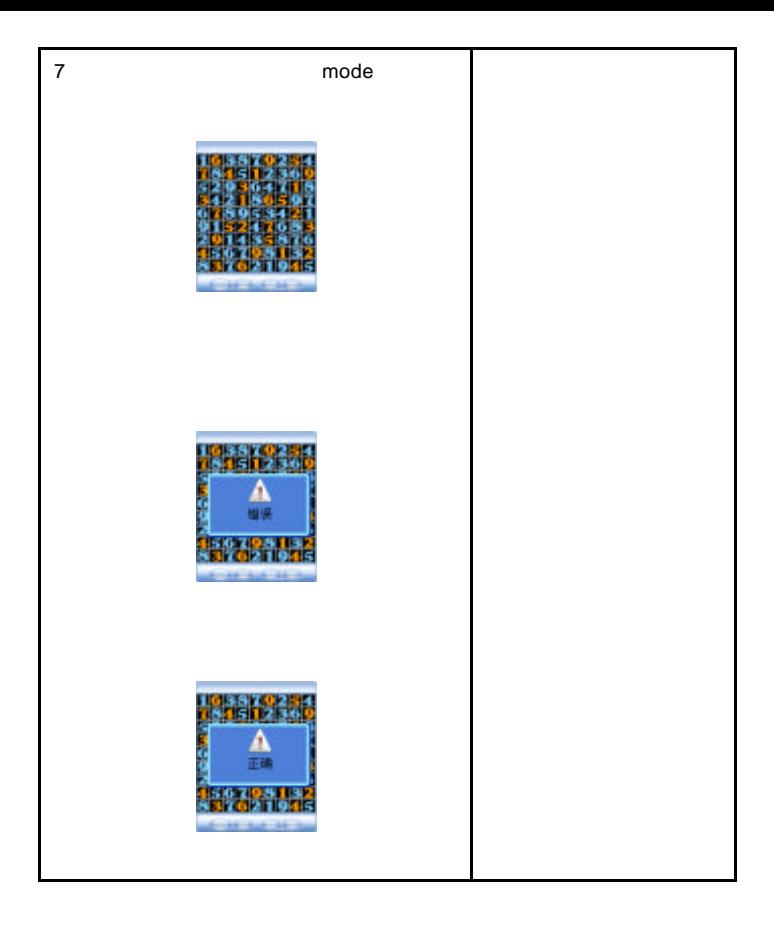

USB

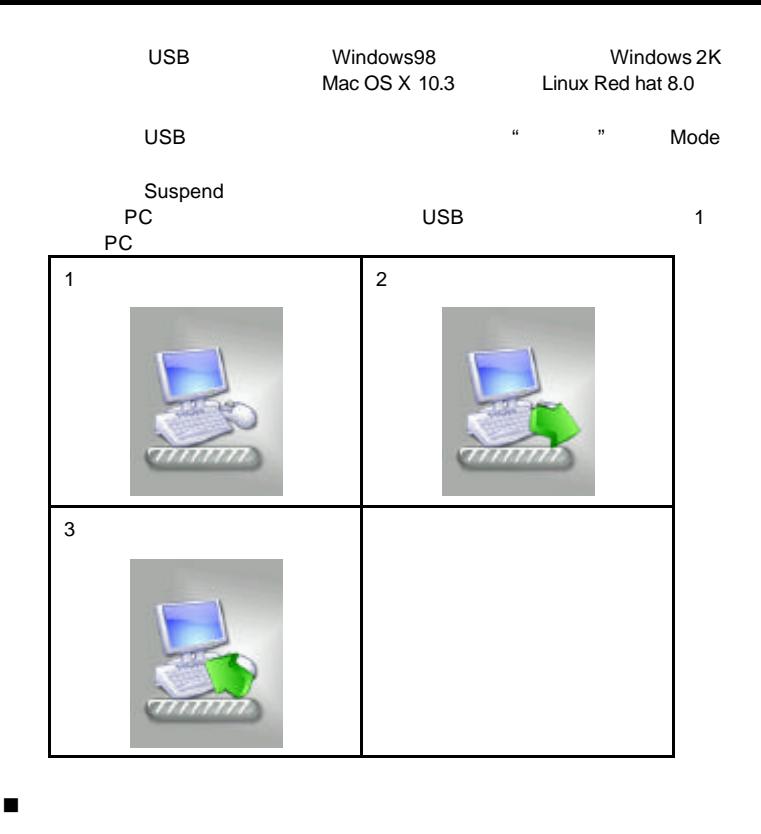

 $\sim$  255  $\sim$  255  $\sim$ 

其他设定

主盘目录  $-3.500000$ 件 <mark>= 1001</mark><br>漢定質数 .ep3 式 道出 mm

2 Mode

n 选择不同目录 停止子菜单

 $1$ 

 $255$ 

98 **IT ISS (COLD)** 3 Mode  $\vert$  4. . ? /?  $ROOT$ ROOT  $\mathbf{1}$  $IP<sub>2</sub>$  $VP<sub>3</sub>$ RICORD **RECORD VAN TAX** 123  $123.$ 5 Mode

?

其他设定

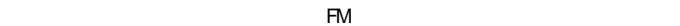

n 删除档案 停止子菜单

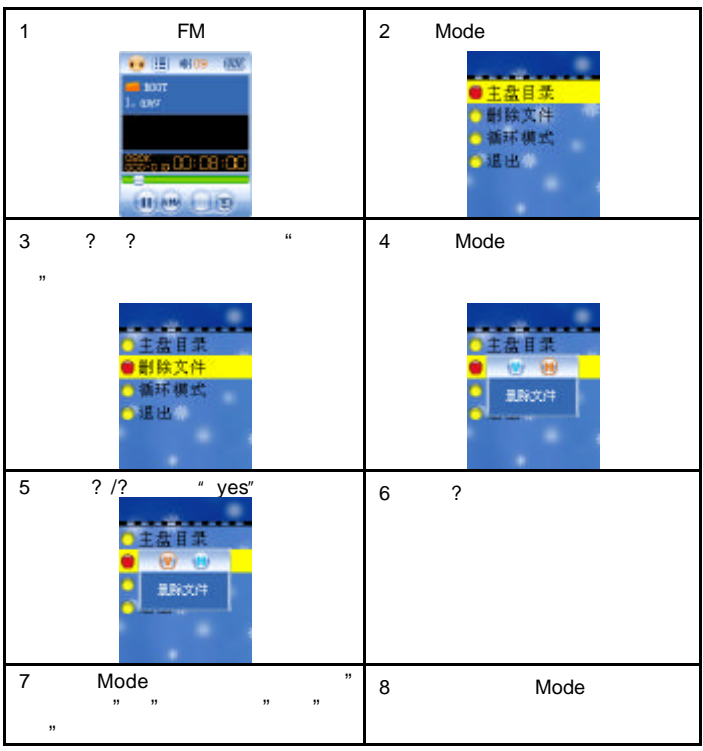

 $\alpha$   $\beta$ 

其他设定

 $FM$ 

其他设定

 $\triangleright$ 

 $AMV$ 

n 循环模式 播放子菜单

 $\sim$ 

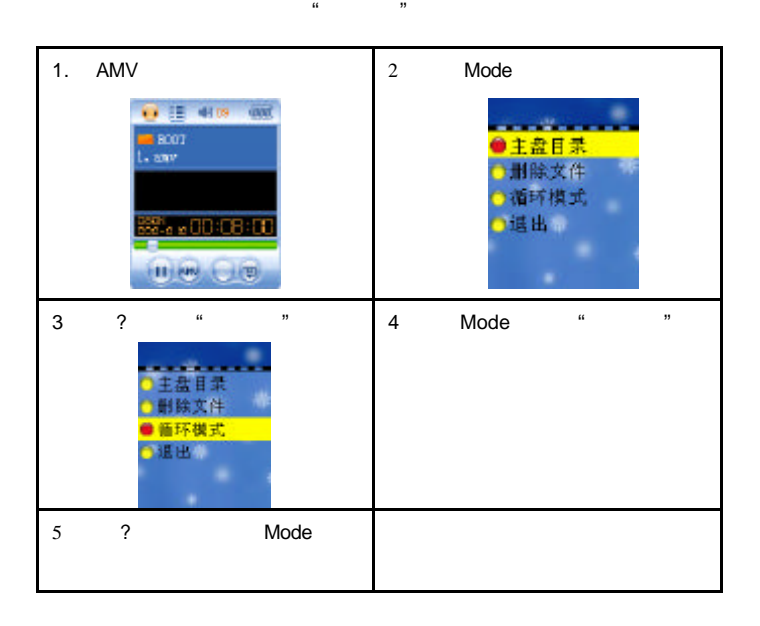

其他设定

n 播放速度 播放子菜单

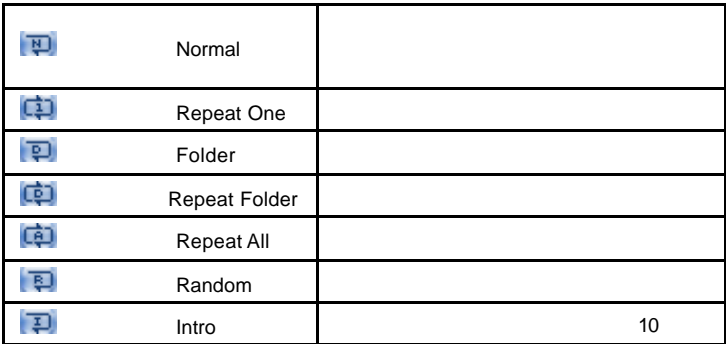

 $MP3$ 

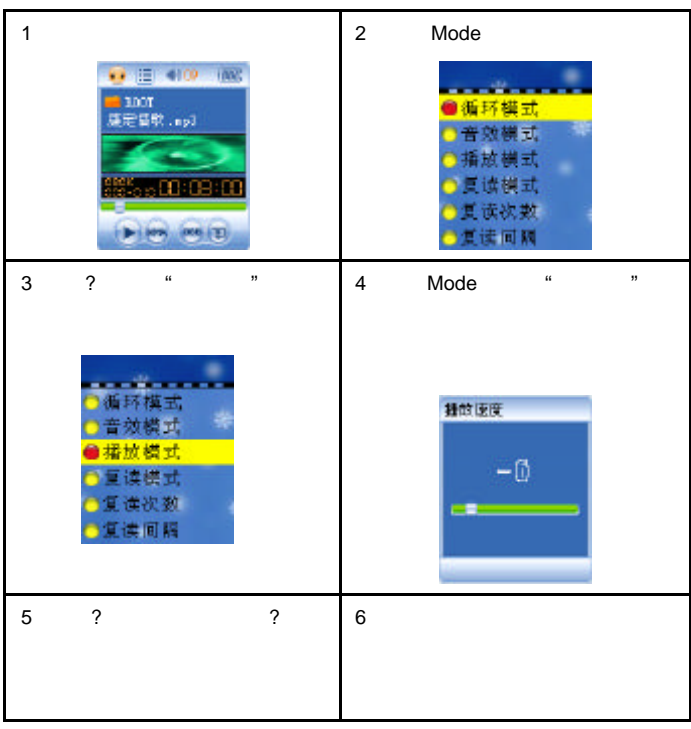

其他设定

n 复读模式 播放子菜单

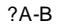

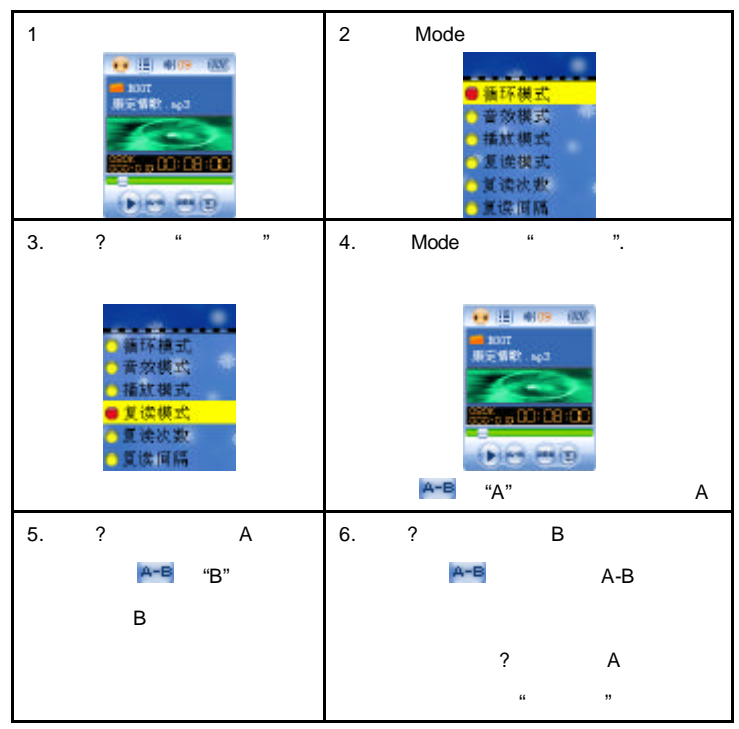

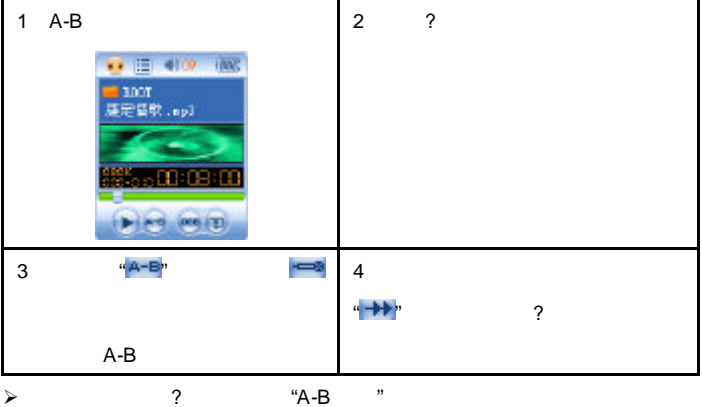

其他设定

n 复读次数 播放子菜单

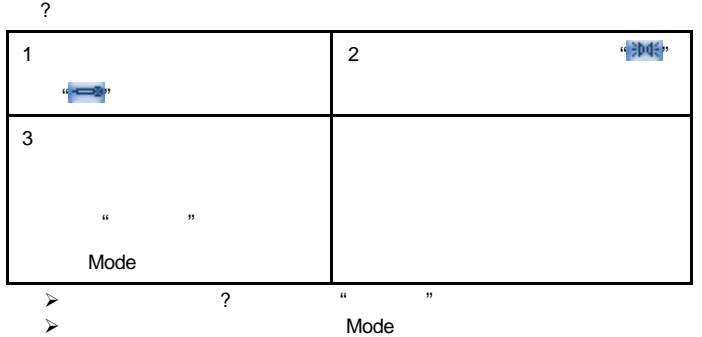

-46-

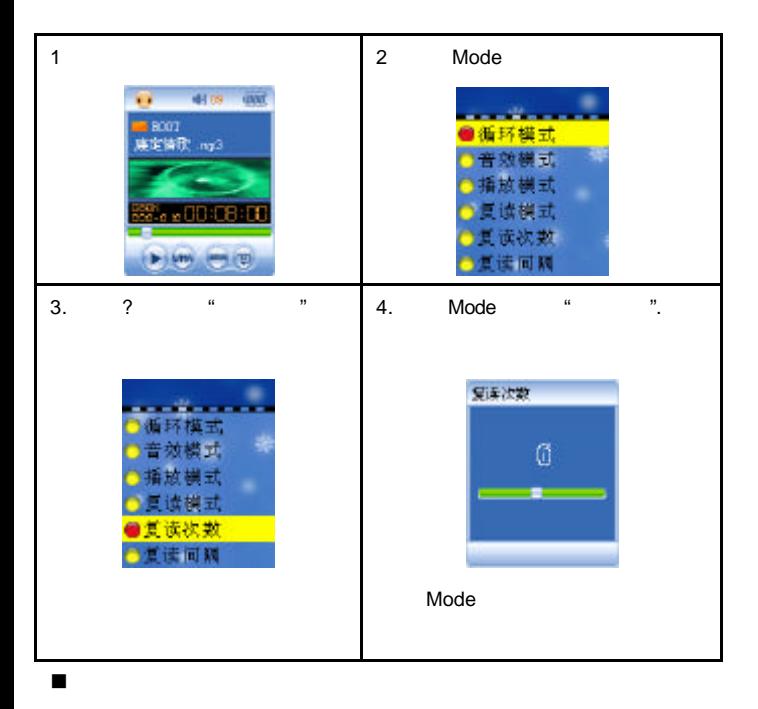

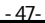

操作方法参照"复读次数"设定

重点推荐

n 异度空间功能

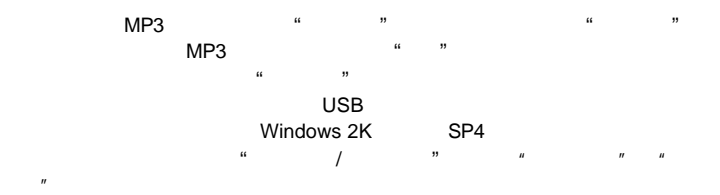

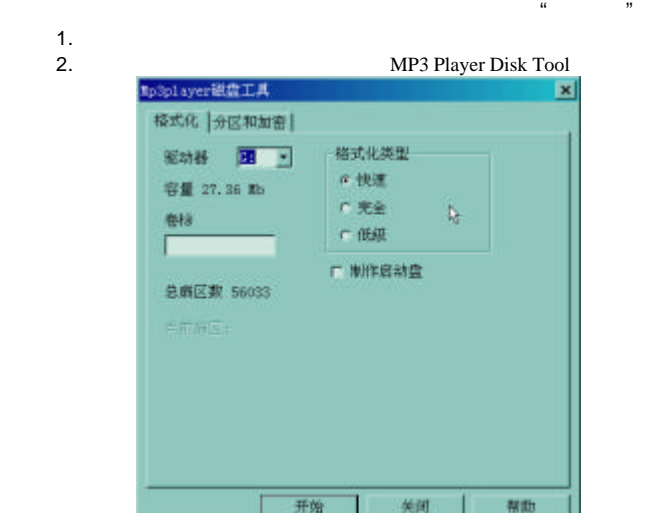

 $\frac{1}{2}$ .

重点推荐

-48-

 $n = n$ 

 $H = \frac{m}{\sqrt{2\pi}}$  $H$  "  $H$  "  $H$  "  $H$ 

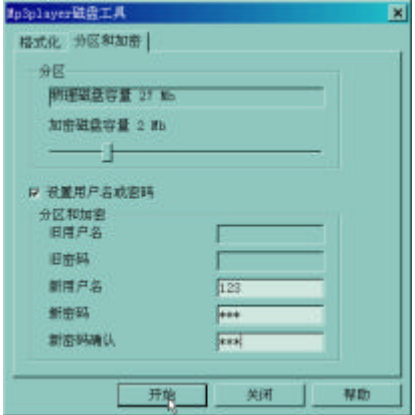

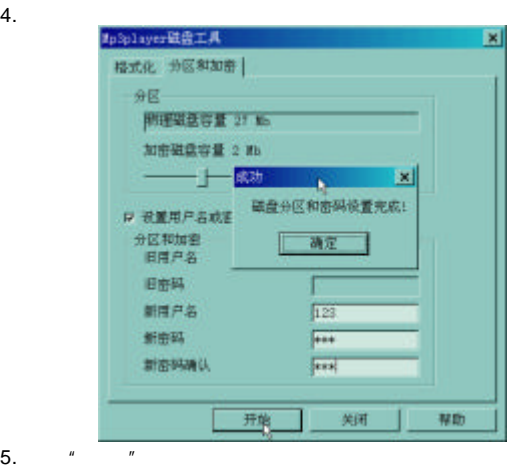

重点推荐

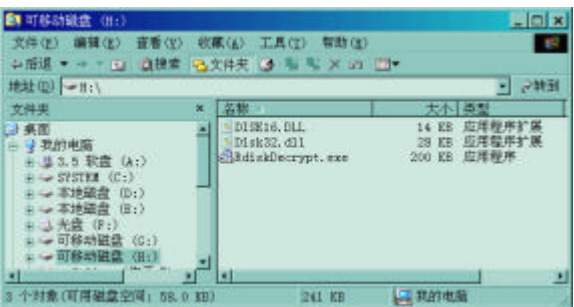

 $\sim$  300K

## 7. The management of the RdiskDecrypt.exe"

Copy

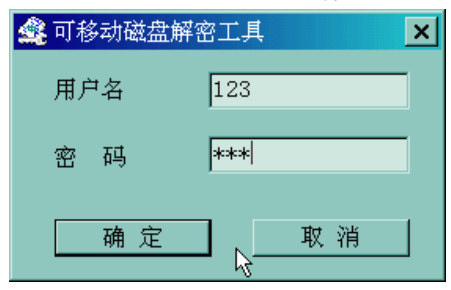

 $8.$ 

疑难问题

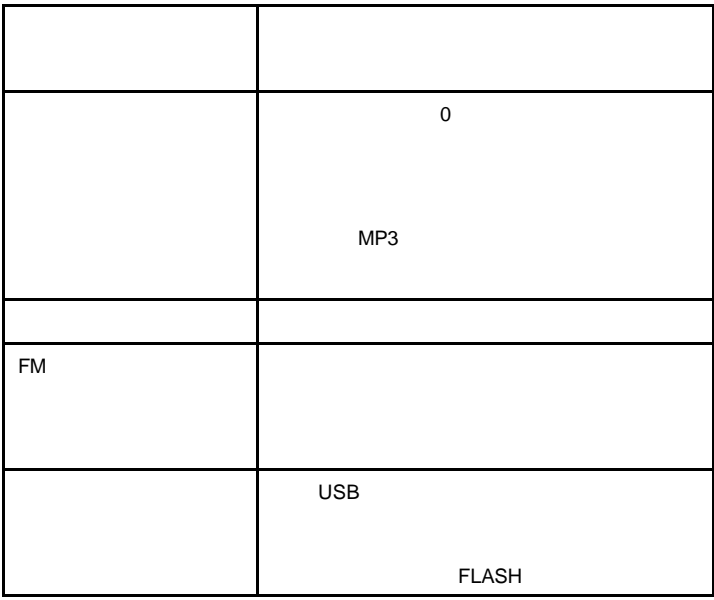

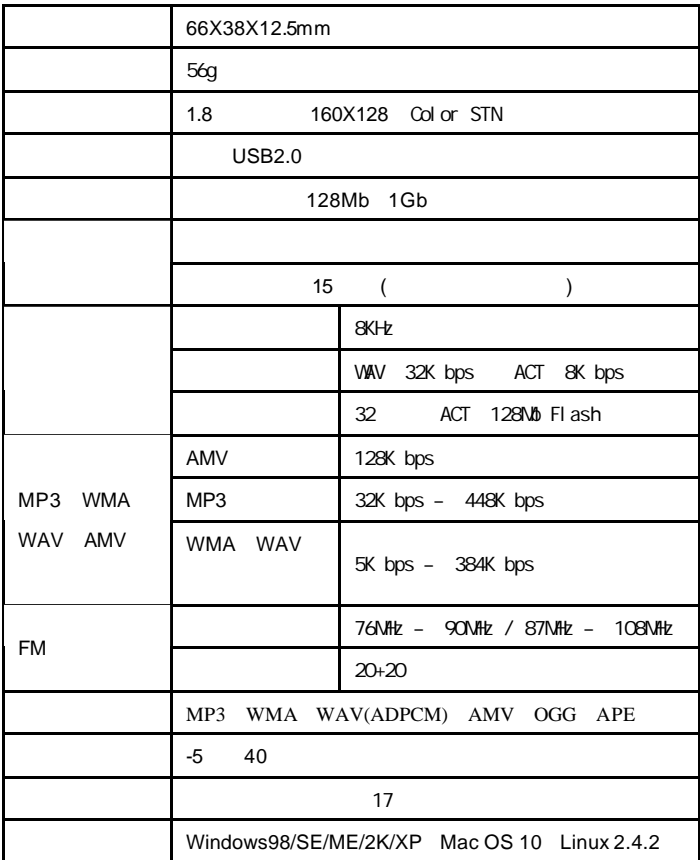